## **Speed Test from the Command Line**

For a lot of projects, I don't want the GUI, so I have to do everything from the command line (CLI). One thing I do on Windows a fair amount is speed tests, to ensure networking speeds are okay, and now I can do this from the Raspbian CLI.

Open a terminal and enter:

```
sudo apt-get install python-pip
sudo easy_install speedtest-cli
```

To start a test:

```
speedtest-cli
```

You should get an output like:

## Some real world tests

```
On a Pi Zero with a crappy eBay USB Nic I got:
Download: 3.52 Mbit/s
Upload: 2.91 Mbit/s
```

```
On a Pi Zero with a branded (Belkin) USB 2.0 Adapter I got:
Download: 44.40 Mbit/s
Upload: 17.00 Mbit/s
```

My max DL on my PC is 50Mb/s and my max UL is 18Mb/s, so the Pi Zero and Belkin are working very well.

From

http://cameraangle.co.uk/ - WalkerWiki - wiki.alanwalker.uk

Permanent link

http://cameraangle.co.uk/doku.php?id=speed\_test\_from\_the\_command\_line&rev=1470776051

Last update: 2023/03/09 22:35

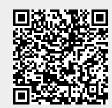